Wytyczne do projektowania w zakresie sieci teleinformatycznej, CCTV oraz systemu KD dla potrzeb remontu pomieszczeń Archiwum.

a) **Ogólna specyfikacja** techniczna budowy sieci teleinformatycznej, systemu kontroli dostępu oraz uwagi dotyczące branży budowlanej, instalacji klimatyzacji oraz dedykowanej dla sieci teleinformatycznej instalacji elektrycznej, która obowiązuje przy budowie nowych budynków Uniwersytetu Przyrodniczego we Wrocławiu. Specyfikacja ta dostępna jest w Centrum Inwestycji lub UCI jako dokument **"Specyfikacja techniczna budowy LAN w budynkach Uniwersytetu Przyrodniczego we Wrocławiu"**.

b) **szczegółowe wytyczne** dotyczące budowy sieci teleinformatycznej, instalacji kontroli dostępu, oraz uwagi dotyczące branży budowlanej, instalacji klimatyzacji oraz dedykowanej dla sieci teleinformatycznej instalacji elektrycznej. Wymagania te pełnią rolę informacji uzupełniającej wymagania ogólne pod kątem konkretnego obiektu. W przypadku, gdy szczegółowe wytyczne różnią się od ogólnej specyfikacji, pełnią one rolę nadrzędną w stosunku do wymagań ogólnych.

- sieć teleinformatyczna ma być zbudowana w topologii gwiazdy z nowym centralnym węzłem (lokalnym punktem dystrybucyjnym). Okablowanie poziome należy wykonać jako ekranowane w klasie EA z wykorzystaniem kabla miedzianego S/FTP LSZH.
- lokalny punkt dystrybucyjny proponuje się umieścić w narożniku pomieszczenia nr 8. Zastosować szafę teleinformatyczną 19" wiszącą dwusekcyjną o wyskości min. 15U i głębokości min. 600 mm, lub ewentualnie szafę stojącą 800x800 z cokołem. Szafę wyposażyć w panel wentylacyjny z termostatem, organizery kabli oraz listwę zasilającą 19". W przypadku szafy stojącej okablowanie należy wprowadzać do szafy od dołu, poprzez przepusty szczotkowe w cokole. Szafę teleinformatyczną wyposażyć w dedykowany obwód zasilający zabezpieczony wyłącznikiem różnicowo-nadprądowym o charakterystyce A członu różnicowego. Obwód zakończyć gniazdem w szafie. Do szafy doprowadzić i podłączyć linkę uziemiającą. Zapewnić odpowiednią wartość rezystancji uziemienia.
- zakłada się wykorzystanie okablowania poziomego LAN również dla potrzeb sieci telefonicznej (okablowanie jest jednolite, linie mogą pełnić rolę zarówno sieci komputerowej jak i telefonicznej).
- na terenie Wydawnictwa (ten sam budynek, 1 piętro) należy zainstalować nową szafę teleinformatyczną, która będzie głównym światłowodowym punktem dystrybucyjnym w budynku. Istniejąca niewielka szafa wisząca 6U nie nadaje się do pełnienia tej funkcji. Zastosować szafę teleinformatyczną 19" wiszącą dwusekcyjną o wyskości min. 15U i głębokości min. 600 mm. Szafę wyposażyć w panel wentylacyjny z termostatem, organizery kabli oraz listwę zasilającą 19". Szafę teleinformatyczną wyposażyć w dedykowany obwód zasilający zabezpieczony wyłącznikiem różnicowo-nadprądowym o charakterystyce A członu różnicowego. Obwód zakończyć gniazdem w szafie. Do szafy doprowadzić i podłączyć linkę uziemiającą. Zapewnić odpowiednią wartość rezystancji uziemienia.
- opis prac dodatkowych na terenie Wydawnictwa. Na 1 piętrze w drugim pomieszczeniu od strony klatki A znajduje się wspomniana wyżej mała wisząca szafa teleinformatyczna 6U, będąca lokalnym węzłem dystrybucyjnym. Obok znajdują się trzy światłowodowe przełącznice naścienne. Jedna należy do operatora metropolitarnego WASK i wykorzystywana jest jako główne przyłącze sieci LAN do zespołu budynków. Za pośrednictwem drugiej do szafy 6U doprowadzone są dwa kable światłowodowe MM: z DS Labirynt i DS Zodiak (kable są własnością Uczelni). Nowa szafa teleinformatyczna, która ma przejąć rolę głównego punktu dystrybucyjnego ma zostać umieszczona w pomieszczeniu sąsiednim (przyległym do klatki A). Istniejące kable światłowodowe MM z DS Labirynt i DS Zodiak należy wycofać (trasa zewnętrzna), oraz ponownie wprowadzić do budynku i zakończyć w nowej szafie na nowych

przełącznicach światłowodowych 19" SC duplex (trasa kabli ulegnie skróceniu o szerokość pomieszczenia). Należy wykonać nowy odcinek zewnętrznej trasy kablowej, oraz wymienić jej istniejące zniszczone elementy (w bezpośredniej bliskości). Stosować materiały odporne na warunki zewnętrzne i promieniowanie UV. Wykonać trasę wewnętrzną. Starą przełącznicę światłowodową naścienną obsługującą kable do DS Labirynt i DS Zodiak należy zdemontować. Pozostałe dwie przełącznice światłowodowe muszą pozostać na swoich miejscach. Aby zapewnić połączenie nowej szafy z przełącznicami światłowodowymi naściennymi oraz starą szafą 6U, należy wybudować pomiędzy nimi nową trasę kablową. Trasa musi zapewniać łatwy dostęp serwisowy. Nową szafę należy połączyć z istniejącymi przełącznicami naściennymi przy pomocy niezbędnych długich patchcordów światłowodowych SM i MM. Zainstalować dwa patchcordy rezerwowe. Pomiędzy szafami zainstalować dwa połączenia bacbone z wykorzystaniem kabla miedzianego typu skrętka. Trasa kablowa ma umożliwić też doprowadzenie kilku kabli UTP kat 5e obecnie zakończonych w starej szafy 6U (kable posiadają niezbędny zapas).

- aby zapewnić dostęp do sieci komputerowej w Archiwum, nowy lokalny punkt dystrybucyjny należy podłączyć do nowej szafy teleinformatycznej zainstalowanej na terenie Wydawnictwa przy pomocy kabla światłowodowego wielomodowego 8 włóknowego 50/125µm OM4. Kabel zakończyć w nowych przełącznicach światłowodowych 19" SC duplex.
- aby zapewnić dostęp do sieci telefonicznej, nowy lokalny punkt dystrybucyjny należy podłączyć do istniejącej przełącznicy telefonicznej operatora Orange zlokalizowanej przy wejściu do piwnicy w obrębie klatki A budynku przy pomocy kabla telefonicznego 10 parowego. Obok głowicy operatora zainstalować nową przełącznicę naścienną, która będzie pełnić rolę głowicy pośredniej. W nowej przełącznicy na dwóch łączówkach LSA typu KRONE zduplikować dwie łączówki operatora (wykonać trasę oraz połączenie). Łączówki wyposażyć w ograniczniki przepieć do technologii LSA oraz podłączyć linke uziemiającą. Kabel wieloparowy z punktu dystrybucyjnego w Archiwum zakończyć na nowej łączówce LSA typu KRONE. W szafie teleinformatycznej w Archiwum kabel wieloparowy zakończyć na panelu 19" RJ45. Dodatkowo, należy ułożyć kabel telefoniczny 10-parowy pomiędzy nową przełącznicą telefoniczną a nową szafą teleinformatyczną w Wydawnictwie. W przełącznicy kabel zakończyć na łączówce LSA, a w szafie na panelu 19" RJ45. Nowa przełącznica telefoniczna musi posiadać rezerwę na gniezdniku na co najmniej 3 nowe łączówki LSA.
- należy wybudować trasy kablowe zarówno dla kabla światłowodowego jak i wieloparowego. Trasa kablowa dla kabla światłowodowego musi umożliwiać dostęp serwisowy i ewentualną późniejszą wymianę kabla lub montaż nowego. Trasę kabla światłowodowego należy oznaczyć trwałymi oznaczeniami typu "Uwaga kabel światłowodowy". Zalecane prowadzenie kabla światłowodowego oraz wieloparowego na poziomie piwnicy i następnie wykonanie pionu kablowego w rejonie klatki A oraz portierni do nowej szafy na terenie Wydawnictwa na 1 piętrze. Na poziomie piwnicy kable należy prowadzić w osłonach dla ochrony przed gryzoniami.
- okablowanie światłowodowe ma zostać wykonane w oparciu o adapter SC UPC duplex.
- przyjmuje się założenie, że podstawowym punktem sieci teleinformatycznej będzie punkt podwójny (dwa gniazda logiczne i trzy elektryczne typu DATA z kluczem). Jest to standardowy punkt typu biurowego, który zapewnia pracownikowi przyłącze do sieci komputerowej, oraz telefonicznej i będzie określany jako punkt typu B. Jeśli punkt sieci teleinformatycznej w danym pomieszczeniu nie jest opisany szczegółowo, należy wykonać go w takim standardzie. Zastosować dedykowane obwody elektryczne z zabezpieczeniami różnicowo-nadprądowymi z członem różnicowym typu A.
- w ramach sieci teleinformatycznej należy wykonać również gniazda dla potrzeb punktów dostępowych sieci bezprzewodowej. Będą one określane jako AP. Jako AP należy stosować punkt typu 1xLAN. Gniazda punktów AP mocować na ścianie w pobliżu sufitu.
- tabela zapotrzebowania na media w zakresie LAN:
- gniazda sieci teleinformatycznej [szt./typ] liczba i rodzaj punktów sieci teleinformatycznej w pomieszczeniu, złożonych z gniazd logicznych i dedykowanych elektrycznych typu DATA z kluczem, poszczególne symbole oznaczają:
- B oznacza standard biurowy (2xLAN, 3x230V)
- AP oznacza gniazdo do obsługi punktu dostępowego sieci bezprzewodowej (1xLAN)

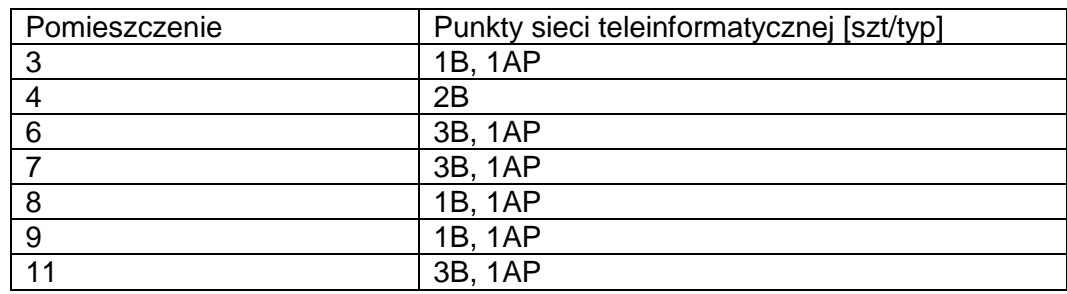

- dla instalacji takich jak np. BMS, centrala wentylacyjna, liczniki wody czy energii z modułem sieciowym, inne elementy automatyki, o ile występują, należy zaprojektować dodatkowe punkty sieci teleinformatycznej w celu podłączenia tych systemów do sieci komputerowej/telefonicznej
- należy dostarczyć komplet kabli krosowych (długość 1m, 1,5m) i abonenckich (przyłączeniowych) – dla punktów AP długość 1m, dla pozostałych długość 3m, tej samej klasy, co okablowanie.
- dla gniazd LAN należy stosować obudowy ze skośną płytką czołową (moduł typu keystone jest mocowany nie prostopadle do płaszczyzny ściany, a ukośnie w dół, dzięki temu podłączony kabel abonencki ma mniejsze tendencje do łamania się)
- należy dostarczyć komplet kabli krosowych światłowodowych, dł. 2m.
- gniazda należy oznaczyć w sposób trwały i estetyczny, numeracja ma być prowadzona w sposób ciągły, logiczny i uporządkowany, od lewa do prawa, zgodnie z ruchem wskazówek zegara, itp.
- należy wykonać pomiary wykonanego okablowania i wyniki załączyć w dokumentacji.
- dokumentacja powykonawcza ma być wykonana komputerowo. Nie dopuszcza się rysunków/dopisków odręcznych.
- instalacja sieci LAN ma być objęta min. 25-letnią gwarancją systemową producenta okablowania

c) należy wykonać instalację monitoringu wizyjnego (CCTV) na zewnątrz budynku oraz w pomieszczeniach wewnątrz. Na zewnątrz zainstalować 7 kamer obrazujących przestrzeń przy wejściach oraz elewacje ścian z oknami. Wewnątrz zainstalować 1 kamerę w pomieszczeniu wskazanym przez użytkownika. Zastosowane kamery powinny umożliwiać rejestrację z rozdzielczością umożliwiającą rozpoznawanie szczegółów w każdych warunkach oświetlenia. Należy stosować kamery IP o rozdzielczości minimum 2 MPix dla kamer wewnętrznych i minimum 5 Mpix dla kamer zewnętrznych. Dla kamer zewnętrznych wymagany moto-zoom. wszystkie kamery muszą obsługiwać standard ONVIF, zasilanie kamer poprzez PoE. Do budowy okablowania logicznego należy użyć kabla tej samej kategorii co do sieci LAN (z uwzględnieniem warunków środowiskowych dla kamer zewnętrznych) W szafie kable należy zakończyć na dedykowanym panelu. W miejscu montażu kamer kable zakończyć gniazdami lub modułami keystone w puszce. W przypadku kamer zewnętrznych, tam, gdzie to potrzebne, wykonać dodatkowe uchwyty do mocowania urządzeń. Materiały użyte do instalacji zewnętrznych (np. koryta, puszki, rurki) muszą być odporne na warunki zewnętrzne i promieniowanie UV. Do agregacji ruchu zastosować dedykowany zarządzalny (obsługa SSH) przełącznik PoE z minimum 2 portami SFP/SFP+ wyposażony w 1 moduł światłowodowy SFP 1Gb/s MM. Kamery będą współpracować z

istniejącym serwerem CCTV i muszą być zgodne z systemem CCTV wdrożonym na Uczelni (należy uwzględnić konieczność rozbudowy licencji istniejącego systemu). Wymagane licencje typu Enterprise.

d) należy wykonać systemem kontroli dostępu KD dla dwojga zewnętrznych drzwi wejściowych. Urządzenia systemu KD (sterowniki, czytniki kart) mają być zunifikowane z wdrażanym na Uczelni systemem, a instalacja sprzężona z systemem ochrony ppoż. Od strony chronionej należy zamontować przyciski wyjścia uprawnionego oraz awaryjnego. Drzwi wyposażyć w samozamykacze. Stosować elektrozaczepy rewersyjne lub elektrozwory. Stolarka drzwiowa oprócz elektrozaczepów ma być wyposażona w czujniki otwarcia (kontaktrony), w przypadku drzwi dwuskrzydłowych należy zamontować kontaktrony dla obu skrzydeł. System ma być wyposażony w zasilacz buforowy zasilany z dedykowanego obwodu. Zamek elektrozaczepu nie może być otwierany poprzez klamkę lub klucz. Można zastosować dodatkowy zamek elektrozaczepu, niezależny od standardowej klamki i wkładki zamkowej. W zależności od rozwiązania po stronie zewnętrznej i/lub wewnętrznej drzwi zainstalować gałki stałe lub pochwyty. Główne zewnętrzne drzwi wejściowe należy wyposażyć w domofon sprzężony z systemem KD. Terminale domofonu (2 sztuki) należy zainstalować: w pomieszczeniach wskazanych przez użytkownika.

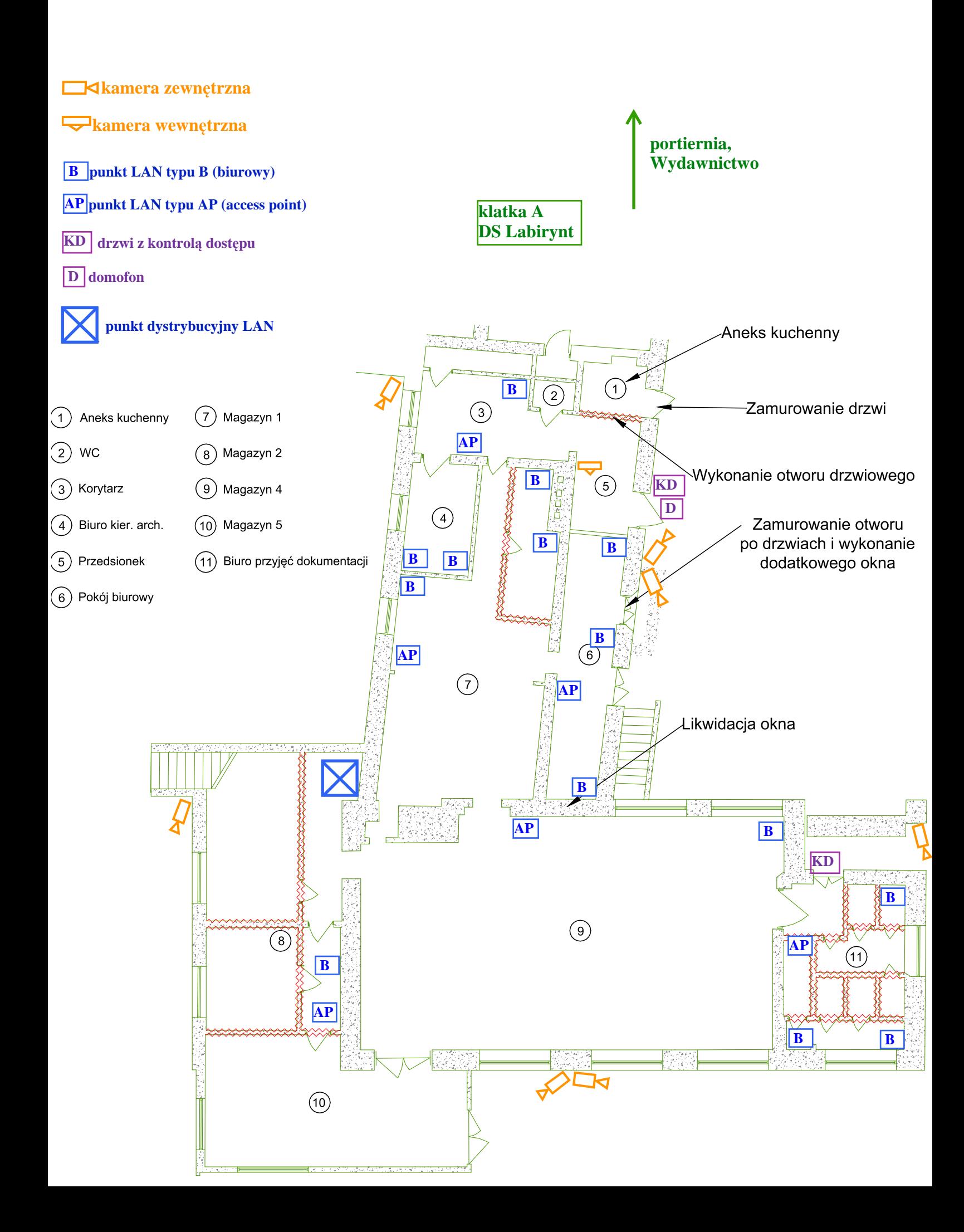

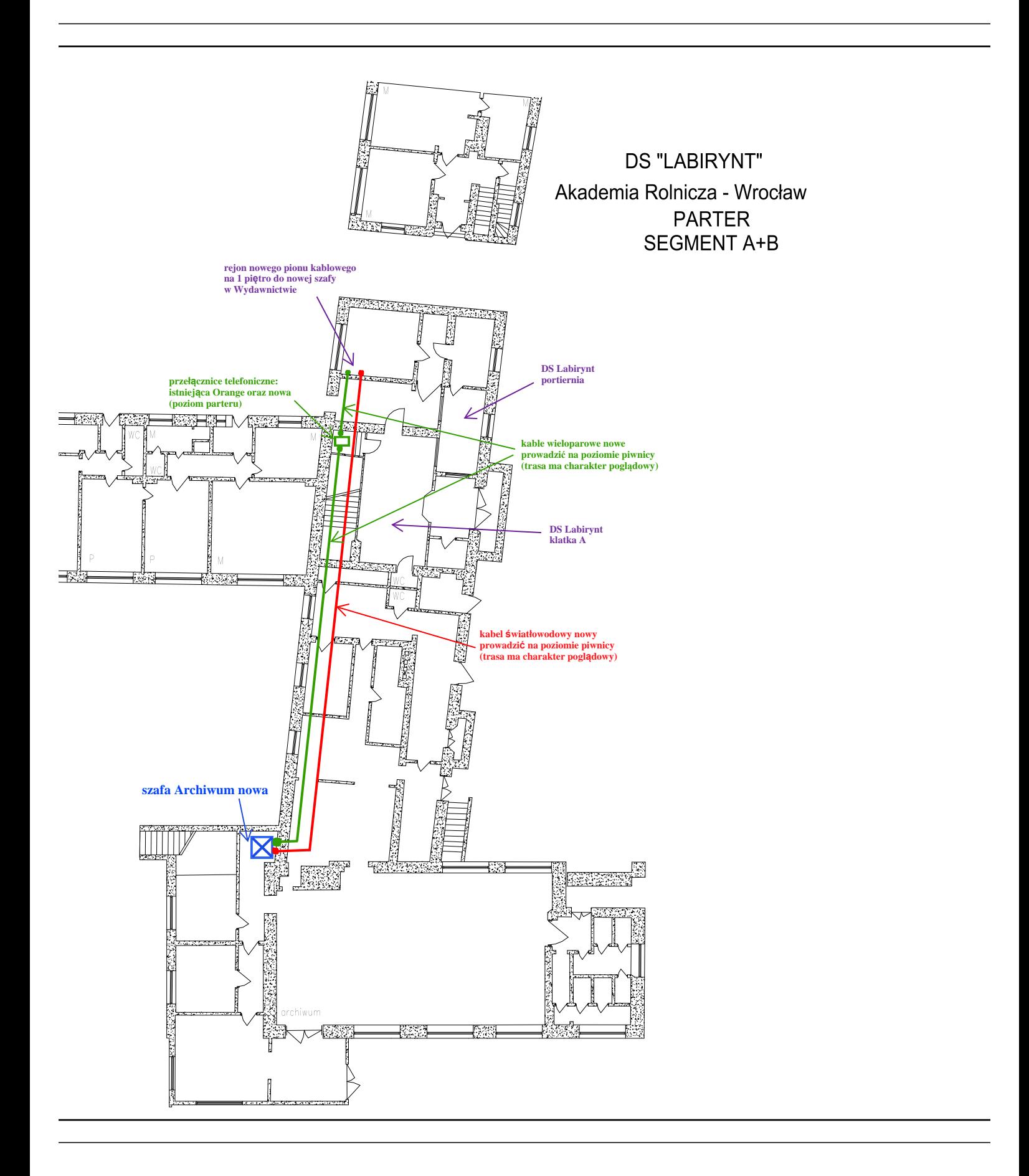

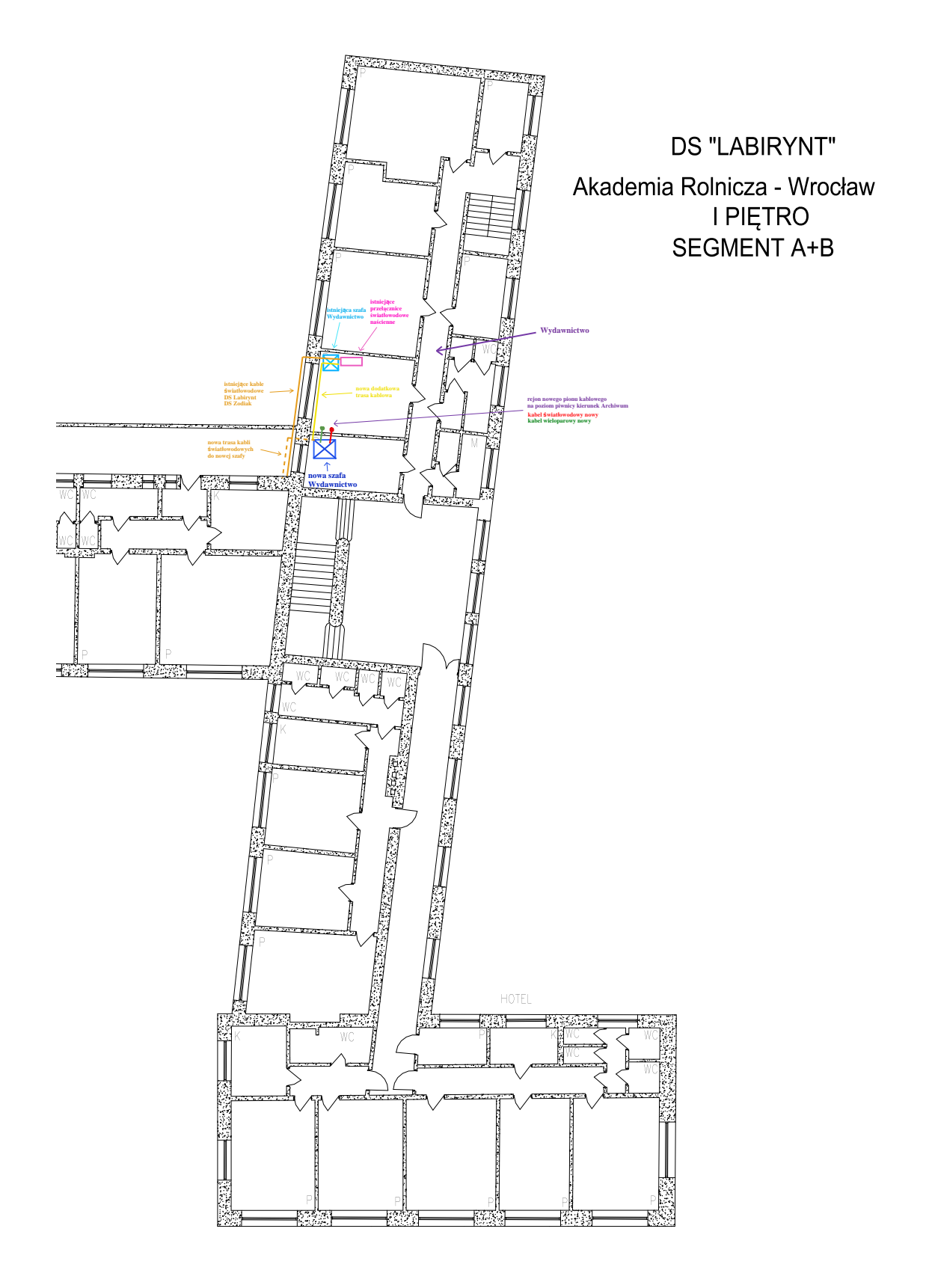